## **DSB – Kurzanleitung DM Startkarten-Download: Login-Maske**

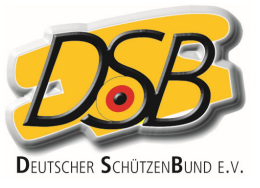

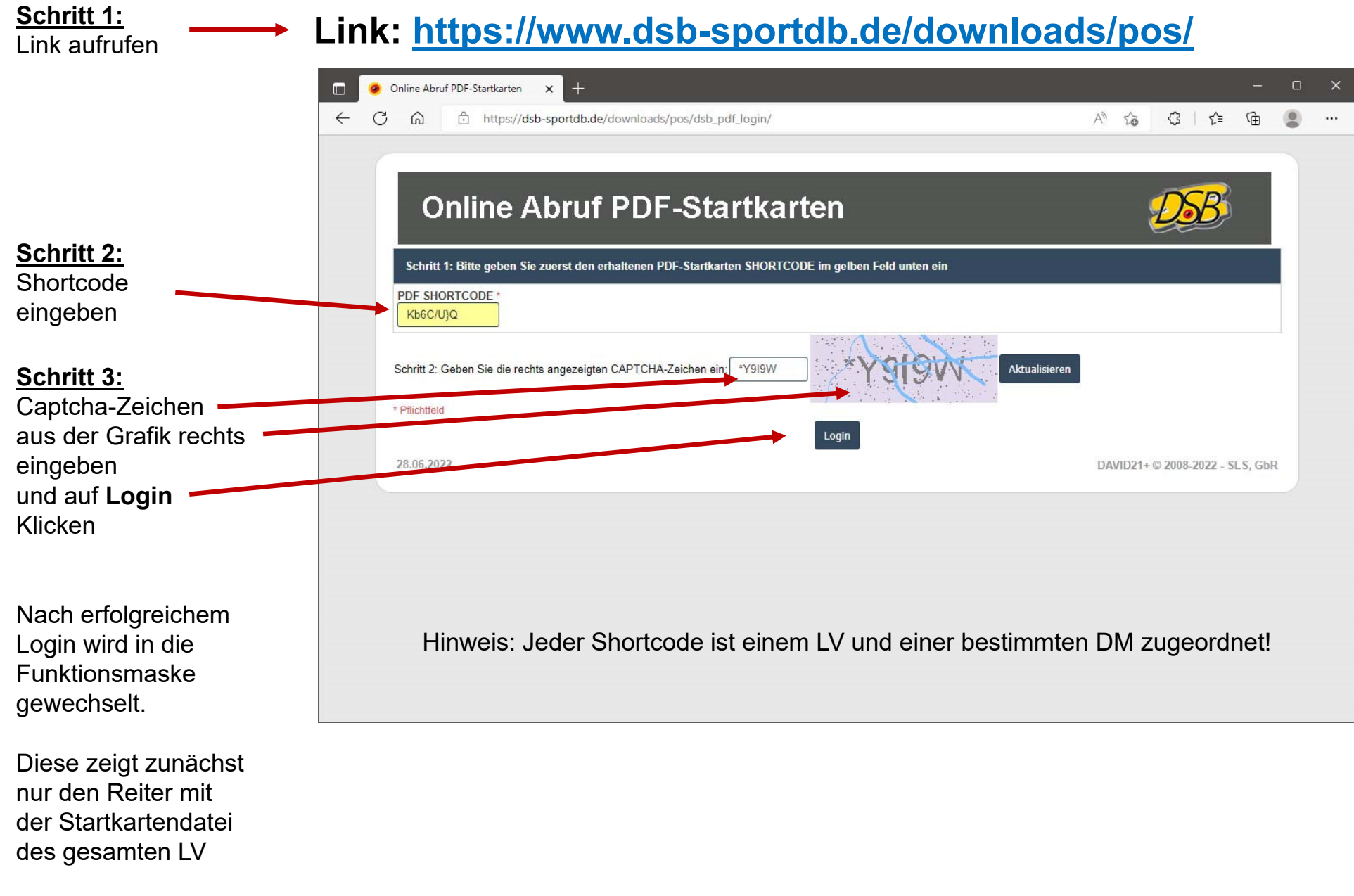

## **DSB – Kurzanleitung DM Startkarten-Download: Funktionsmaske**

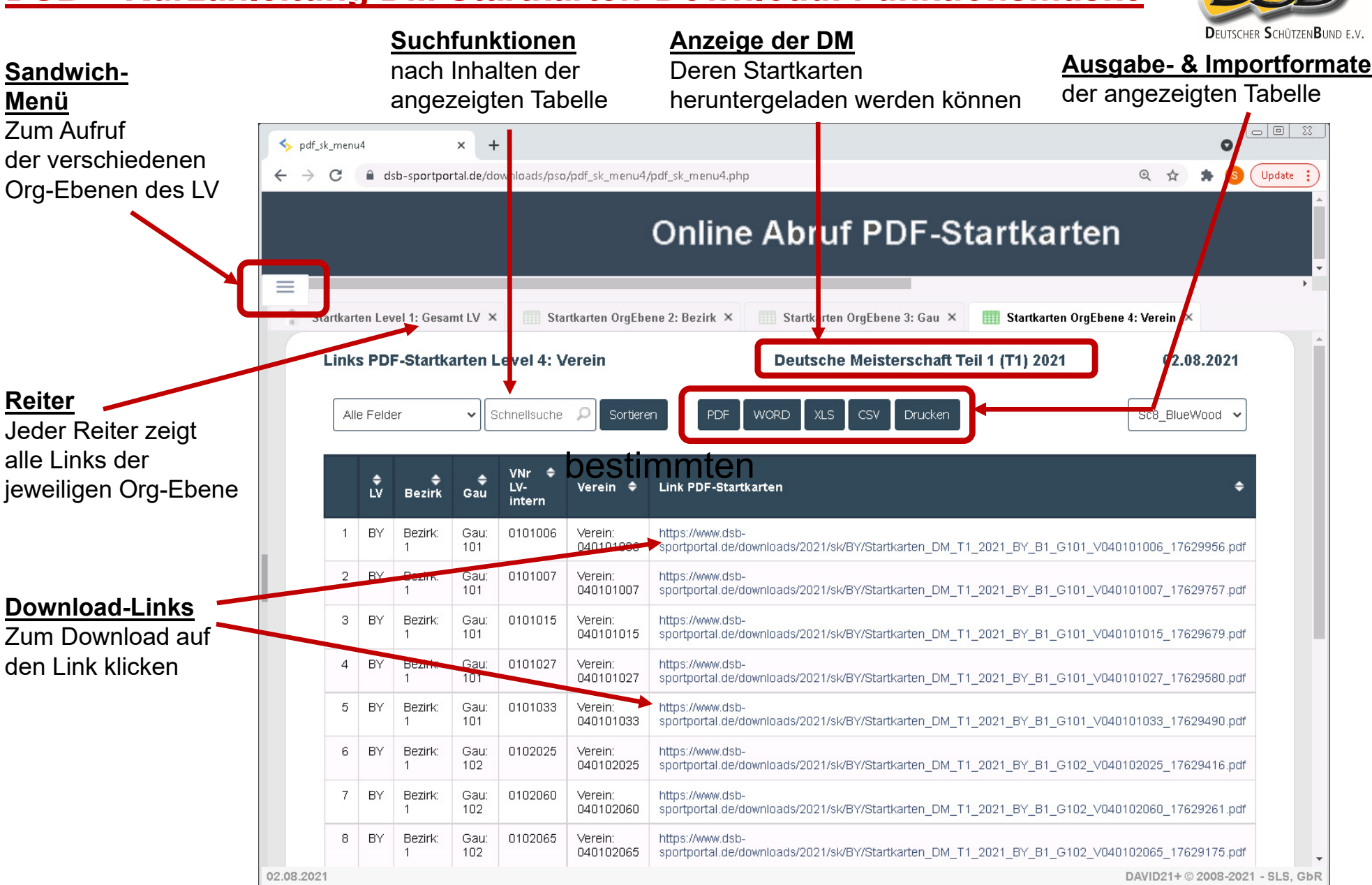

## **DSB – Kurzanleitung DM Startkarten-Download: Sandwich-Menü**

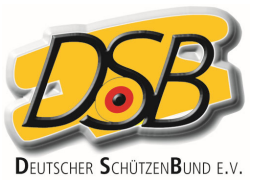

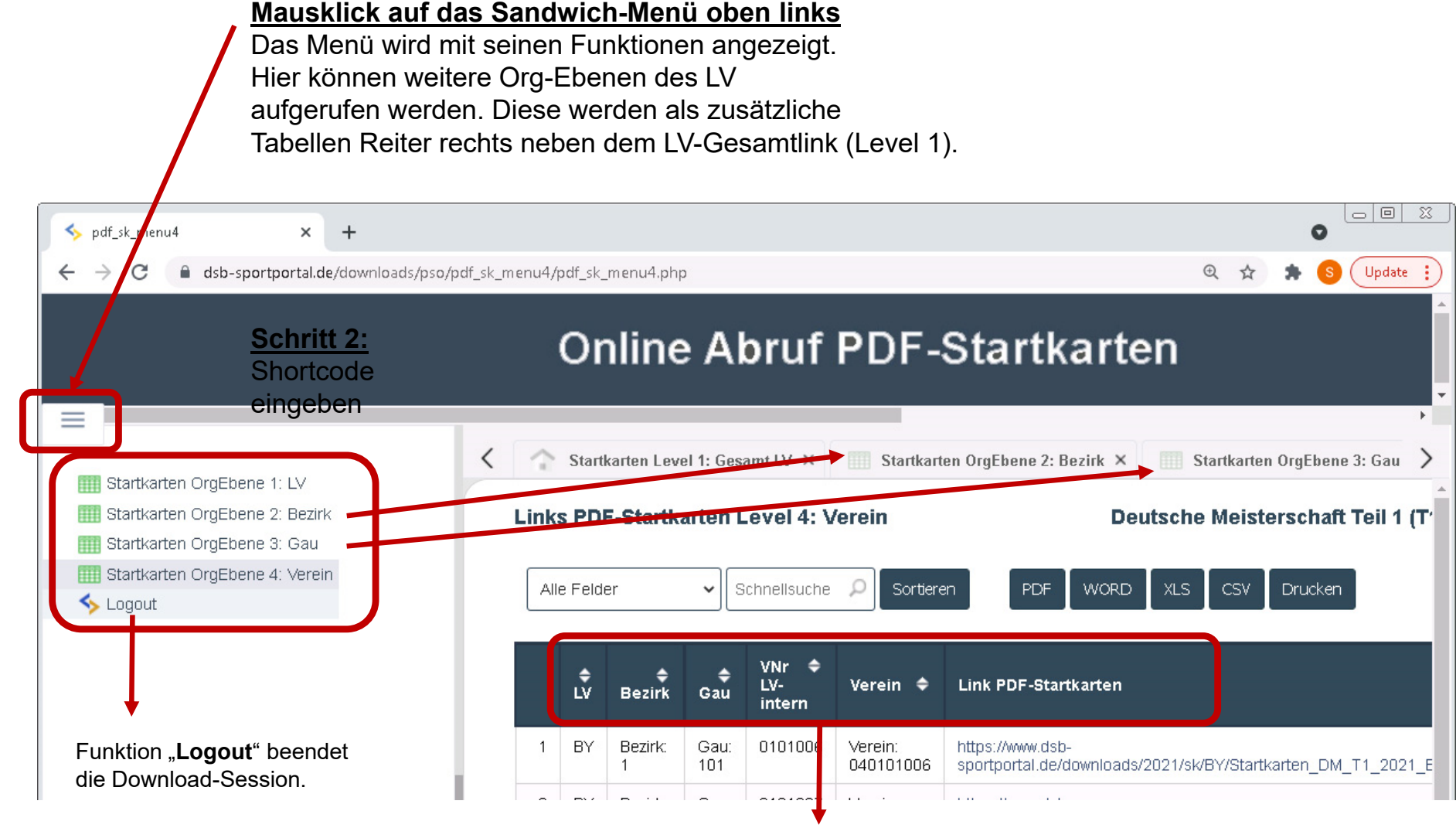

Alle Spalten sind auf- oder absteigend sortierfähig.